## Support and Guidance for Year 7, 8 and 9 students in 2020

## What to do if the school has to close unexpectedly.

Below is a list of subjects and the associated exam board. If you click the link, it will take you to the website where you can access the specification along with past papers and other resources to support your learning.

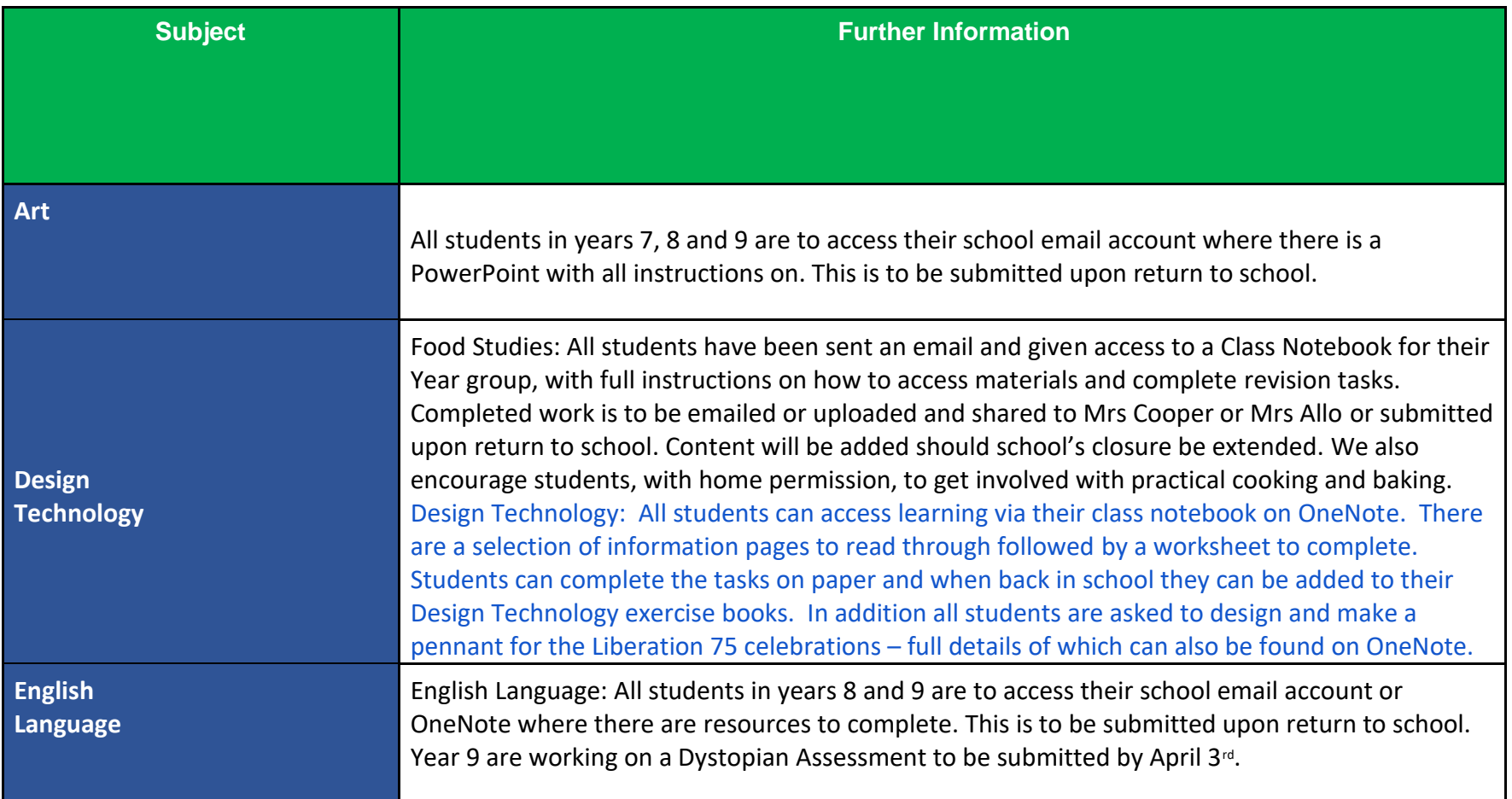

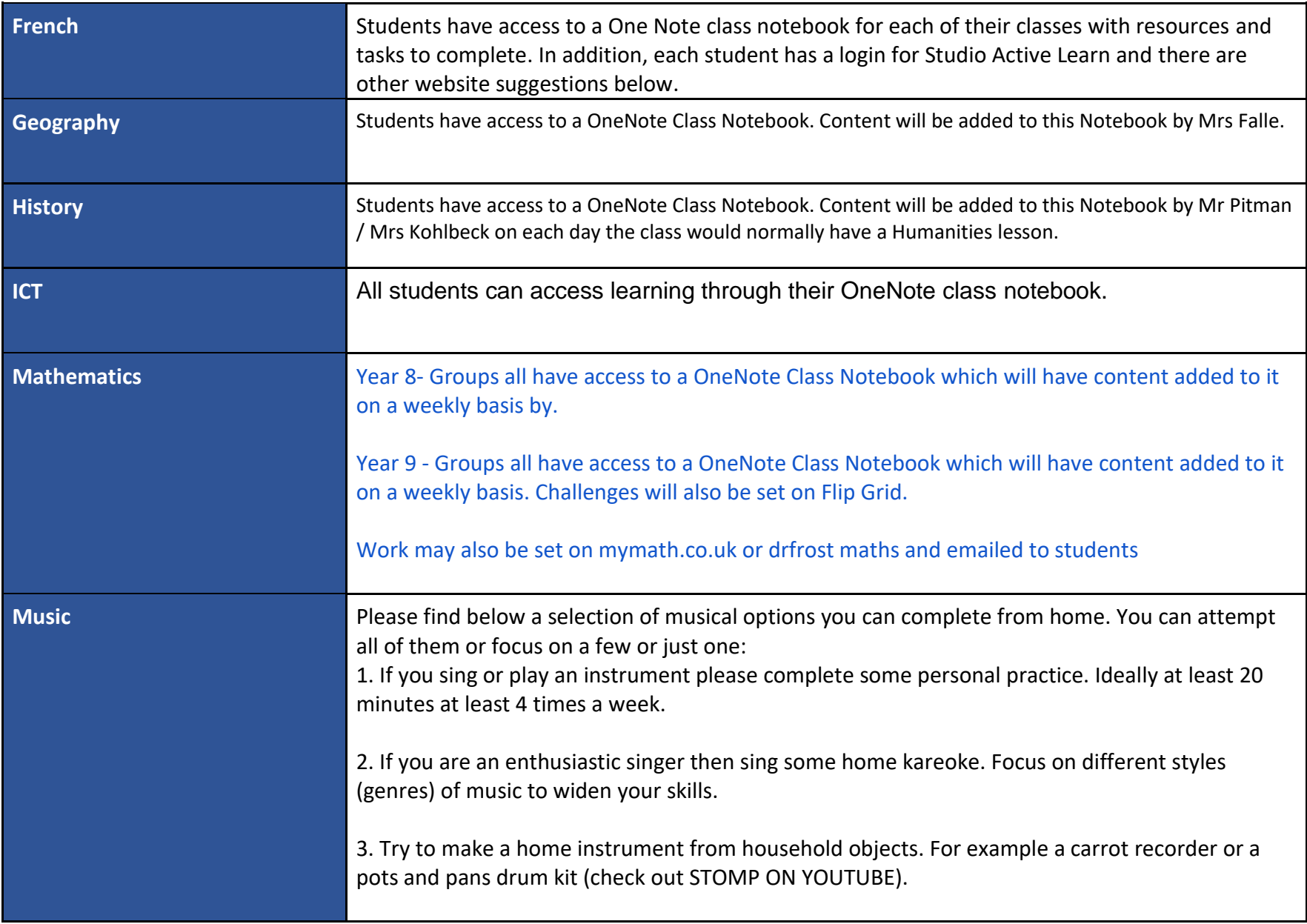

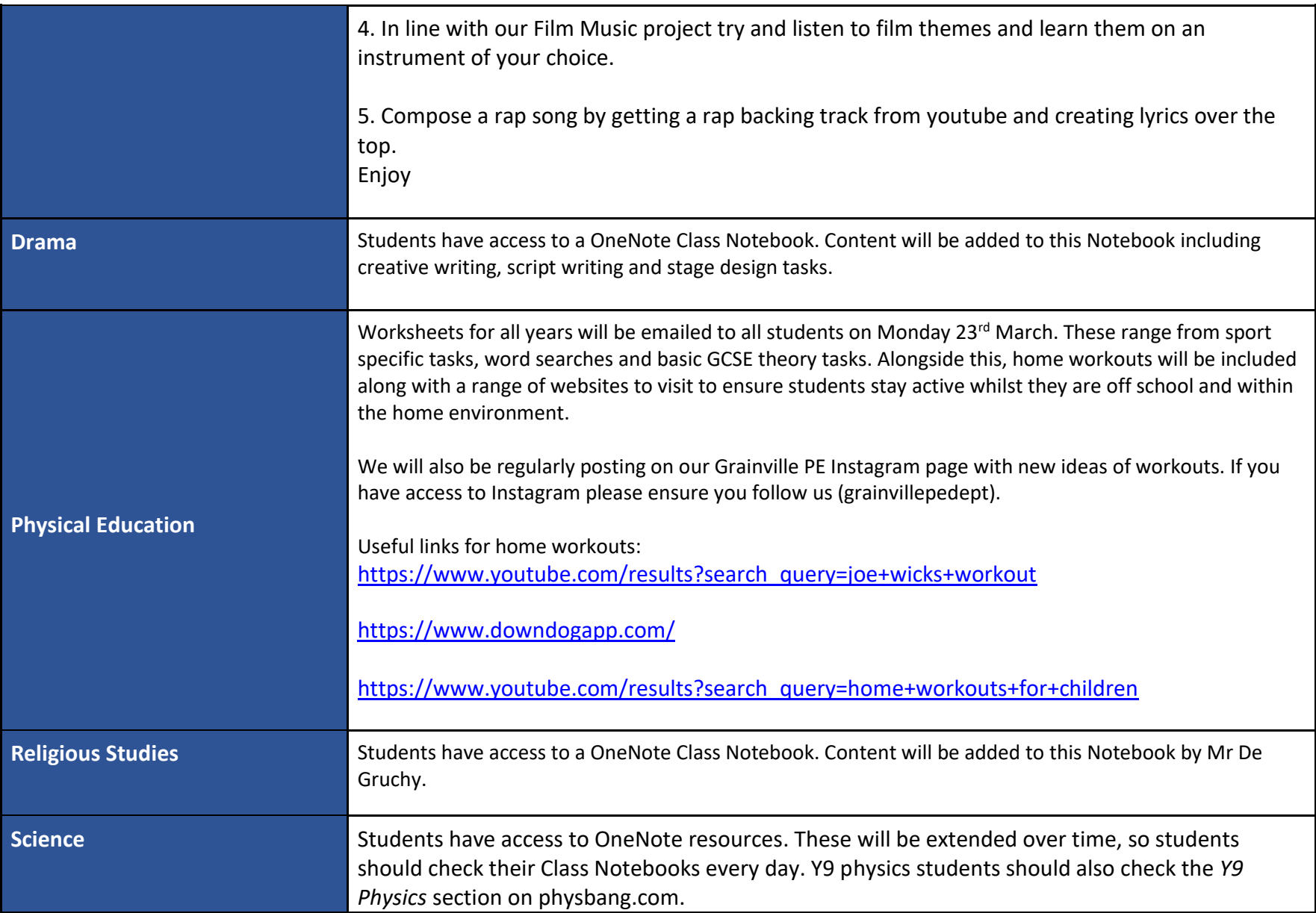

## Other useful websites

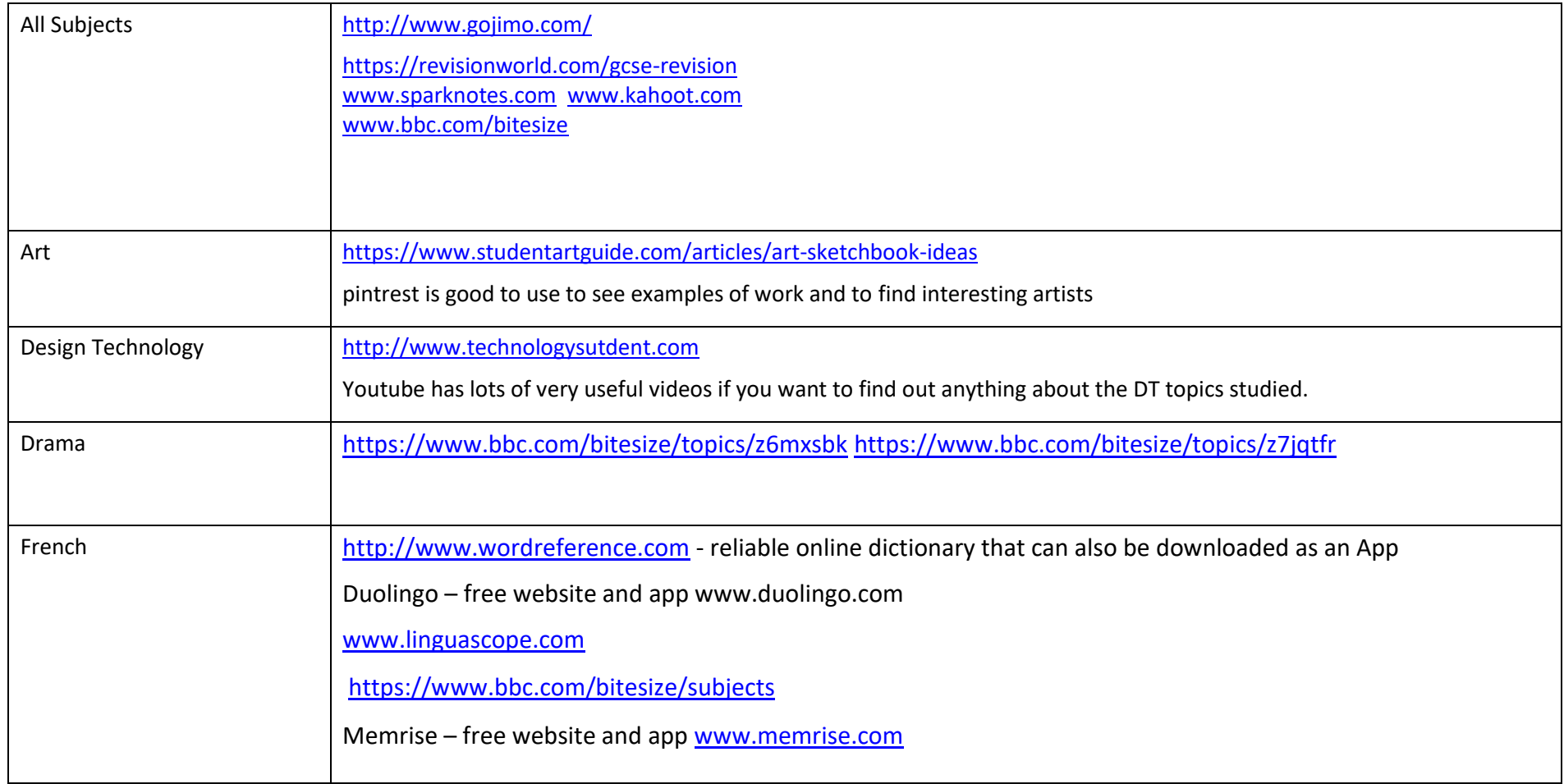

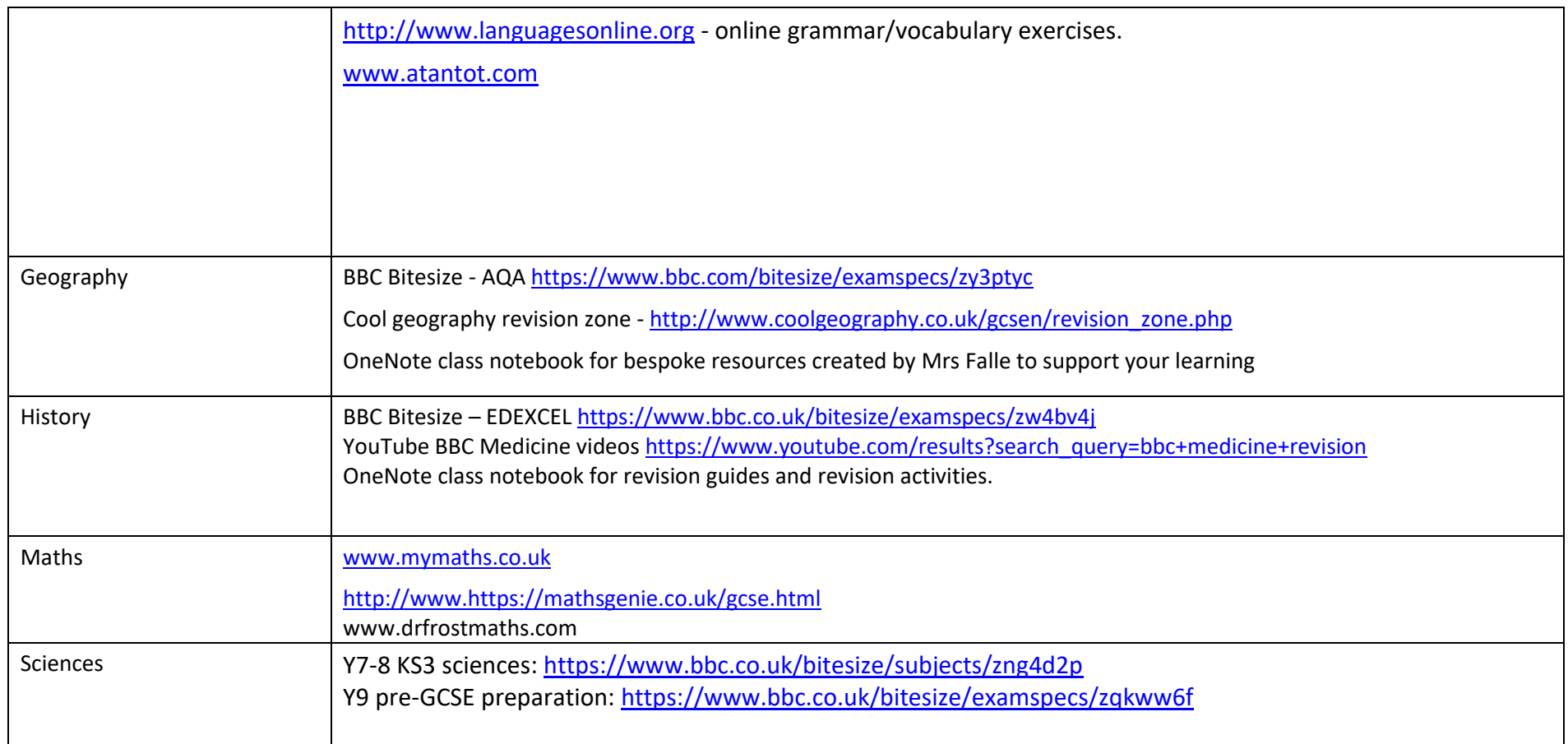

## Sample day

Treat this as a regular school day and plan out your tasks for the day.

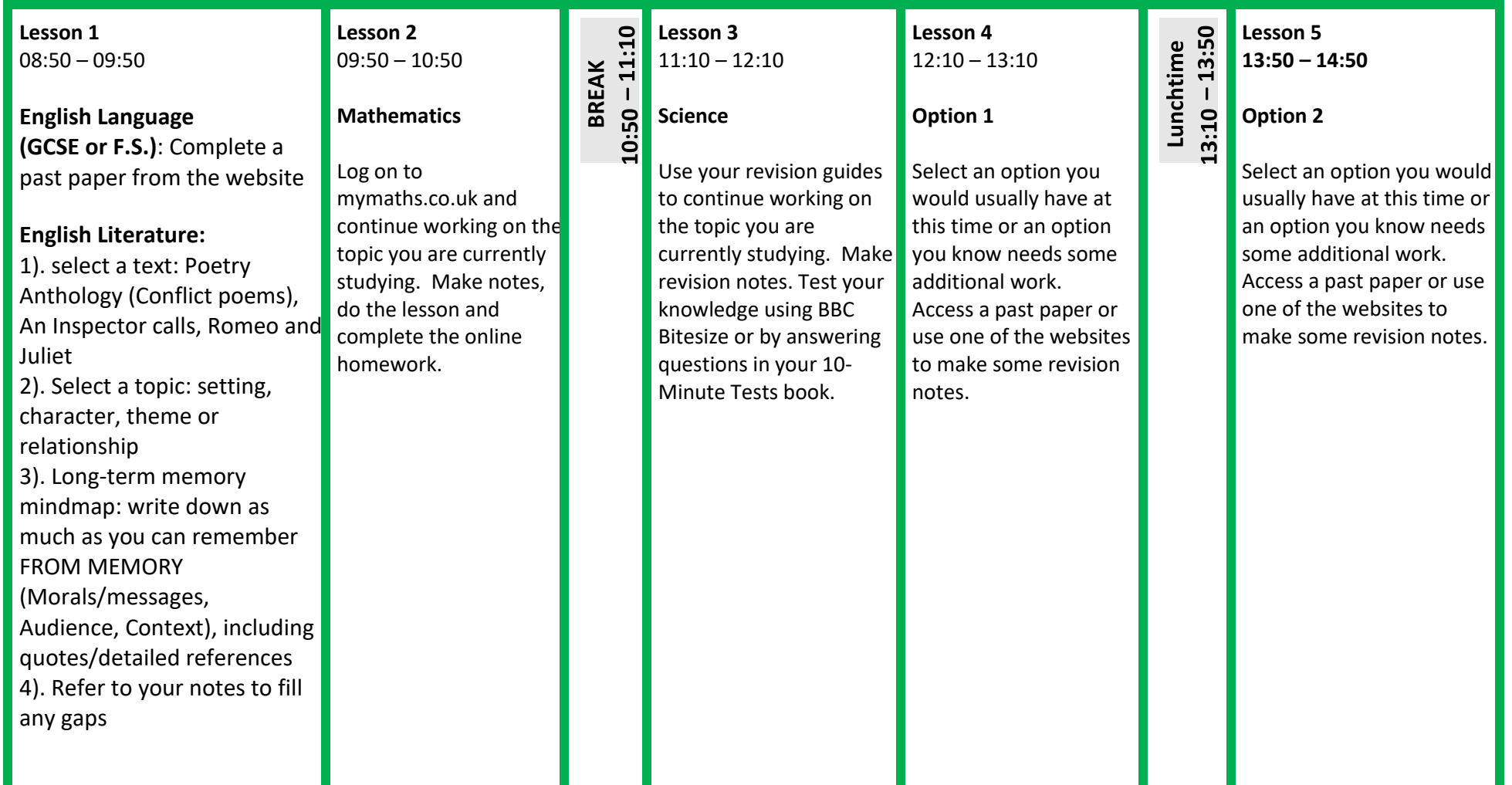